GPU implementation of coupled models of bed load transport and multi-layered shallow water model

<span id="page-0-0"></span>Mohamed Boubekeur, Fayssal Benkhaldoun

LAGA, Université Paris 13, France

03-07-2018

メロト メ御 トメ 君 トメ 君 トッ 君

 $2Q$ 

#### **Summary**

#### <sup>1</sup> [Introduction](#page-2-0)

- <sup>2</sup> [The shallow water model](#page-4-0)
- <sup>3</sup> [The multi-layer shallow water model](#page-15-0)
- <sup>4</sup> [The multi-layer shallow water model over movable bed](#page-27-0)
- <sup>5</sup> [Conclusions and outlooks](#page-34-0)

#### [Introduction](#page-2-0)

[The shallow water model](#page-4-0) [The multi-layer shallow water model](#page-15-0) [The multi-layer shallow water model over movable bed](#page-27-0) [Conclusions and outlooks](#page-34-0)

GPU implementation of coupled models of bed load transport and multi-layered shallow water model

Inroduction :

- Modelling water flows is based on the formulation of the appropriate equations of continuity and motion of water.
- Free-surface flows represent a three-dimensional turbulent Newtonian flow :
	- Complicated geometrical domains.
	- Moving boundaries.
- <span id="page-2-0"></span>• High computational cost.

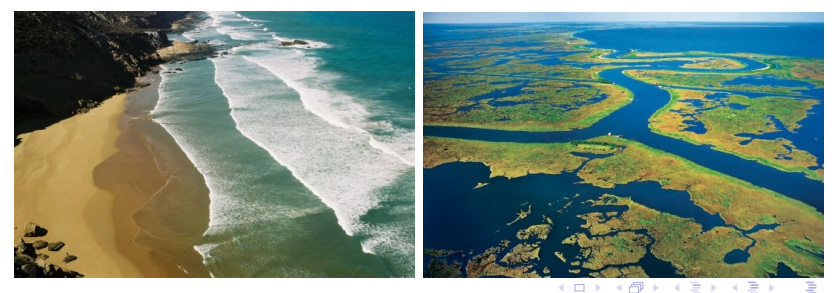

#### [Introduction](#page-2-0)

[The shallow water model](#page-4-0) [The multi-layer shallow water model](#page-15-0) [The multi-layer shallow water model over movable bed](#page-27-0) [Conclusions and outlooks](#page-34-0)

#### Introduction

- The shallow water models.
	- environmental and hydraulic engineering : tidal flows in an estuary or coastal regions, rivers, reservoir and open channel.
- Multi-layered shallow water models.
	- avoid the expensive three-dimensional Navier-Stokes equations.
	- obtain stratified horizontal flow velocities as the pressure distribution is nearly hydrostatic.
- Higher is the number of layer, better is.
- Increase the computational cost.
- **Need of HPC Resources.**
- A cost effective way is using Graphics Processor Units.
- <span id="page-3-0"></span>• CUDA implementation for NVIDA card's.

#### The shallow water model

• The equations of shallow water flows are :

$$
\frac{\partial h}{\partial t} + \frac{\partial}{\partial x} (hu) + \frac{\partial}{\partial y} (hv) = 0
$$
  

$$
\frac{\partial}{\partial t} (hu) + \frac{\partial}{\partial x} \left( hu^2 + \frac{1}{2}gh^2 \right) + \frac{\partial}{\partial y} (huv) = -gh \frac{\partial Z}{\partial x} + f_c hv
$$
  

$$
\frac{\partial}{\partial t} (hv) + \frac{\partial}{\partial x} (huv) + \frac{\partial}{\partial y} \left( hv^2 + \frac{1}{2}gh^2 \right) = -gh \frac{\partial Z}{\partial y} - f_c hu
$$

where

- $\bullet$  (u, v) the velocity field.
- $\bullet$  h is the water height.
- $\bullet$  Z is the topography of the bed.
- $\bullet$  g is the gravity.
- $\bullet$   $f_c$  is the Coriolis forces.

<span id="page-4-0"></span>イロン イ団ン イミン イミン 一番

#### Conservative form

• The conservative form of the equations is :

$$
\frac{\partial W}{\partial t} + \frac{\partial F(W)}{\partial x} + \frac{\partial G(W)}{\partial y} = Q(W) + R(W).
$$

where  $W$  is the vector of conserved variable,  $F$  and  $G$  the vectors of flux functions,  $Q$  and  $R$  are the vector of source terms.

$$
W = \begin{pmatrix} h \\ hu \\ hv \end{pmatrix}, \quad F(W) = \begin{pmatrix} hu \\ hu^2 + \frac{1}{2}gh^2 \\ huv \end{pmatrix}, \quad G(W) = \begin{pmatrix} hv \\ huv \\ hv^2 + \frac{1}{2}gh^2 \end{pmatrix},
$$

$$
Q(W) = \begin{pmatrix} 0 \\ -gh\frac{\partial Z}{\partial x} \\ -gh\frac{\partial Z}{\partial y} \end{pmatrix}, \quad R(W) = \begin{pmatrix} 0 \\ f_chv \\ f_chu \end{pmatrix},
$$

メロメ メタメ メミメ メミメー き  $QQ$ 6 / 37

#### Numerical scheme

- A hybrid finite volume-characteristics scheme (FVC) introduced by F. Benkhaldoun and M. Seaid in 2010.
	- **•** Predictor-corrector
	- Avoid the solution of Riemann problems during the time integration.
	- Use the method of characteristics to construct the numerical fluxes.

7 / 37

 $QQ$ 

イロン イ団ン イミン イモン 一店

- well balanced, conservative, non-oscillatory.
- Easily parallelizable.

#### Numerical scheme

- The spatial domain is descritized into control volumes  $C_{i,j} = [x_{i-\frac{1}{2}}, x_{i+\frac{1}{2}}] \times [y_{i-\frac{1}{2}}, y_{i+\frac{1}{2}}]$  with uniform sizes.
- The semi-discrete equation is :

$$
\frac{\mathrm{d}W_{i,j}}{\mathrm{d}t} + \frac{F_{i+\frac{1}{2},j} - F_{i-\frac{1}{2},j}}{\Delta x} + \frac{G_{i,j+\frac{1}{2}} - G_{i,j-\frac{1}{2}}}{\Delta y} = Q_{i,j} + R_{i,j}
$$

 $\mathcal{F}_{i\pm\frac{1}{2},j}=\mathcal{F}(W_{i\pm\frac{1}{2},j})$ ,  $\mathcal{G}_{i,j\pm\frac{1}{2}}=\mathcal{G}(W_{i,j\pm\frac{1}{2}})$  are the numerical fluxes.

• They are obtained by the FVC method.

 $Q_{i,j} = Q(W_{i,j})$  and  $R_{i,j} = R(W_{i,j})$  are the source terms.

• We adopt the following notations :

$$
W_{i\pm\frac{1}{2},j}(t) = W(t, x_{i\pm\frac{1}{2}}, y_{j})
$$
  
\n
$$
W_{i,j\pm\frac{1}{2}}(t) = W(t, x_{i}, y_{j\pm\frac{1}{2}})
$$
  
\n
$$
W_{i,j} = \frac{1}{\Delta x} \frac{1}{\Delta y} \int_{x_{i-\frac{1}{2}}}^{x_{i+\frac{1}{2}}} \int_{y_{j-\frac{1}{2}}}^{y_{j+\frac{1}{2}}} W(t, x, y) dy dx
$$

8 / 37

#### Numerical scheme

The time discretization is an explicit Euler scheme

$$
W_{i,j}^{n+1} = W_{i,j}^n - \Delta t \frac{F_{i+\frac{1}{2},j}^n - F_{i-\frac{1}{2},j}^n}{\Delta x} - \Delta t \frac{G_{i,j+\frac{1}{2}}^n - G_{i,j-\frac{1}{2}}^n}{\Delta y} + \Delta t Q_{i,j}^n + \Delta t R_{i,j}^n
$$

 $\bullet$  The CFL condition C is specified as :

$$
\Delta t = C \frac{\min(\Delta \mathsf{x}, \Delta \mathsf{y})}{\max(\lambda, \mu)}
$$

where C is the Courant number to be chosen less than unity,  $\lambda$  and  $\mu$  are the maximum of eigenvalues associated to the model defined as :

$$
\lambda = \max(|u + \sqrt{gh}|, |u|, |u - \sqrt{gh}|)
$$

$$
\mu = \max(|v + \sqrt{gh}|, |v|, |v - \sqrt{gh}|)
$$

9 / 37

 $\Omega$ 

メロメ メタメ メミメ メミメン き

#### CUDA implementation

- Considering each thread as a volume control.
- The code architecture :
	- Compute the fluxes :
		- The predictor step.
		- The corrector step.
	- Compute  $W^{n+1}$ .
- Draw the water height H with OpenGL.
- minimize communication between CPU and GPU

10 / 37

 $QQ$ 

イロン イ団ン イミン イミン 一番

#### Numerical result

- $\Omega = [-10, 10] \times [-10, 10].$
- Neumann boundary conditions.
- Initial condition.

$$
h(0,x,y) = \begin{cases} 3 & \text{if } x < 0. \\ 1 & \text{elsewhere.} \end{cases}
$$

11 / 37

 $298$ 

$$
u(0, x, y) = 0
$$
  

$$
v(0, x, y) = 0
$$

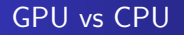

- CPU : Intel(R) Core(TM) i7-4930MX CPU @ 3.00GHz
- GPU : NVIDIA Quadro K5100M

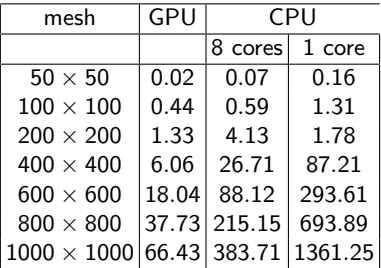

Execution times in seconds obtained for  $t_{end} = 5s$ 

Water heights and velocity fields obtained for  $t = 10s$ 

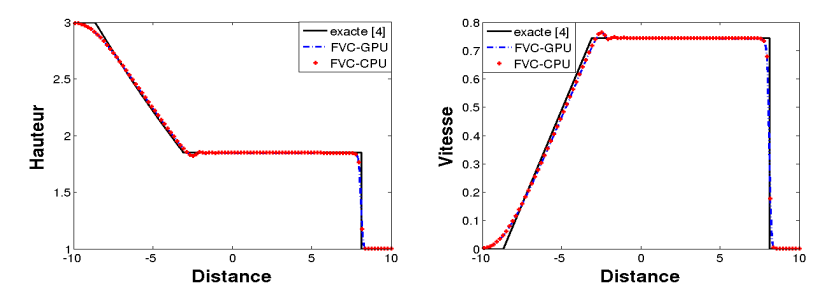

Water heights (left) and velocity fields (right) obtained for dam-break problem  $t = 10s$ 

#### Numerical result

- $\Omega = [-5, 5] \times [-5, 5].$
- Neumann boundary conditions.
- Initial condition.

$$
h(0, x, y) = 1 + \frac{1}{4} \left( 1 - \tanh\left( \frac{\sqrt{ax^2 + by^2} - 1}{c} \right) \right)
$$
  
 
$$
u(0, x, y) = 0
$$
  
 
$$
v(0, x, y) = 0
$$

<span id="page-13-0"></span>14 / 37

 $QQ$ 

メロメ メタメ メミメ メミメン き

where  $a = 52$ ,  $b = 25$  and  $c = 0.1$ .

• The gravity  $g = 1$  and the Coriolis  $f_c = 1$ .

#### [Introduction](#page-2-0)

[The shallow water model](#page-4-0) [The multi-layer shallow water model](#page-15-0) [The multi-layer shallow water model over movable bed](#page-27-0) [Conclusions and outlooks](#page-34-0)

#### Free surface evolution

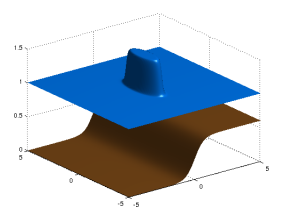

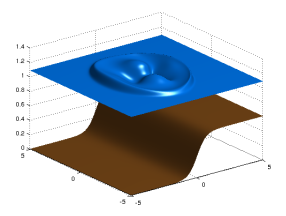

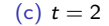

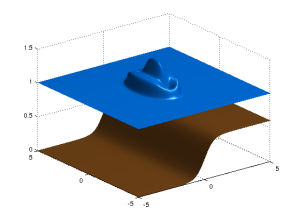

(a)  $t = 0$  (b)  $t = 0.5$ 

<span id="page-14-0"></span>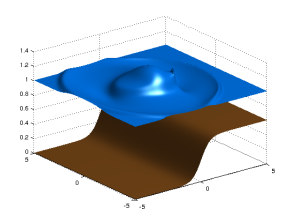

(c)  $t = 2$  $t = 2$  $t = 2$  $t = 2$  [\(d\)](#page-14-0)  $t = 4$  $t = 4$  $\equiv$   $\rightarrow$ E  $290$  $\mathcal{A}$ 15 / 37

#### The multi-layer shallow water model

• The equations for multi-layered shallow water flows with mass exchange are :

$$
\frac{\partial h}{\partial t} + \sum_{\alpha=1}^{n} \frac{\partial}{\partial x} (l_{\alpha} h u_{\alpha}) + \sum_{\alpha=1}^{n} \frac{\partial}{\partial y} (l_{\alpha} h v_{\alpha}) = 0
$$

$$
\frac{\partial}{\partial t} (l_{\alpha} h u_{\alpha}) + \sum_{\alpha=1}^{n} \frac{\partial}{\partial x} \left( l_{\alpha} h u_{\alpha}^{2} + \frac{1}{2} g l_{\alpha} h^{2} \right) + \sum_{\alpha=1}^{n} \frac{\partial}{\partial y} (l_{\alpha} h u_{\alpha} v_{\alpha}) = -g l_{\alpha} h \frac{\partial Z}{\partial x} + F_{\alpha}
$$

$$
\frac{\partial}{\partial t} (l_{\alpha} h v_{\alpha}) + \sum_{\alpha=1}^{n} \frac{\partial}{\partial x} (l_{\alpha} h u_{\alpha} v_{\alpha}) + \sum_{\alpha=1}^{n} \frac{\partial}{\partial y} \left( l_{\alpha} h v_{\alpha}^{2} + \frac{1}{2} g l_{\alpha} h^{2} \right) = -g l_{\alpha} h \frac{\partial Z}{\partial y} + G_{\alpha}
$$

with

$$
F_{\alpha} = F_u + F_b + F_w + F_{\mu}
$$
  

$$
G_{\alpha} = G_v + G_b + G_w + G_{\mu}
$$

and

<span id="page-15-0"></span>
$$
l_{\alpha} > 0, \qquad \sum_{\alpha=1}^{M} l_{\alpha} = 1
$$

#### Some parameters definition

• The advection terms  $F_u$  and  $G_v$  are given by :

$$
F_u = u_{\alpha + \frac{1}{2}} \xi_{\alpha + \frac{1}{2}}^u - u_{\alpha - \frac{1}{2}} \xi_{\alpha - \frac{1}{2}}^u
$$
  

$$
G_v = v_{\alpha + \frac{1}{2}} \xi_{\alpha + \frac{1}{2}}^v - v_{\alpha - \frac{1}{2}} \xi_{\alpha - \frac{1}{2}}^v
$$

where the mass exchange term  $\xi_{\alpha+\frac{1}{2}}^\mu$  can be computed as :

$$
\xi_{\alpha+\frac{1}{2}}^{\mu} = \sum_{\beta=1}^{\alpha} \left( \frac{\partial (I_{\beta} h u_{\beta})}{\partial x} - I_{\beta} \sum_{\gamma=1}^{n} \frac{\partial (I_{\gamma} h u_{\gamma})}{\partial x} \right)
$$

and the interface velocity is computed by a simple upwinding following the sign of the mass exchange term as :

<span id="page-16-0"></span>
$$
u_{\alpha+\frac{1}{2}} = \begin{cases} u_{\alpha}, & \text{if } \xi_{\alpha+\frac{1}{2}}^u \ge 0 \\ u_{\alpha+1}, & \text{if } \xi_{\alpha+\frac{1}{2}}^u < 0 \end{cases}
$$

#### Some parameters definition

• The vertical kinematic eddy viscosity terms  $F_{\mu}$  and  $G_{\mu}$  take into account the friction between neighbouring layers and they are defined as :

$$
F_{\mu} = 2\nu(1 - \delta_{n\alpha}) \frac{u_{\alpha+1} - u_{\alpha}}{(l_{\alpha+1} + l_{\alpha})h} - 2\nu(1 - \delta_{1\alpha}) \frac{u_{\alpha} - u_{\alpha-1}}{(l_{\alpha} + l_{\alpha-1})h}
$$

$$
G_{\mu} = 2\nu(1 - \delta_{n\alpha}) \frac{v_{\alpha+1} - v_{\alpha}}{(l_{\alpha+1} + l_{\alpha})h} - 2\nu(1 - \delta_{1\alpha}) \frac{v_{\alpha} - v_{\alpha-1}}{(l_{\alpha} + l_{\alpha-1})h}
$$

 $\nu$  is the eddy viscosity and  $\delta_{k\alpha}$  represents the Kronecker symbol.

• The external friction terms are given by :

<span id="page-17-0"></span>
$$
F_b = -\delta_{1\alpha} \frac{\zeta_b}{\rho}
$$

$$
G_b = -\delta_{1\alpha} \frac{\eta_b}{\rho}
$$

$$
F_w = \delta_{n\alpha} \frac{\zeta_w}{\rho}
$$

$$
G_w = \delta_{n\alpha} \frac{\eta_w}{\rho}
$$

[w](#page-26-0)ith  $\rho$  is the w[a](#page-27-0)ter density,  $\zeta_b$  a[nd](#page-27-0)  $\eta_b$  are the bed sh[ear](#page-16-0) [st](#page-18-0)[re](#page-0-0)[ss,](#page-17-0)  $\zeta_w$  and  $\eta_w$  are  $\Omega$ the shear of the blowing wind.  $18/37$ 

#### Numerical scheme

- The time discretization is done with an operator splitting method.
- The first step is :

$$
W_{i,j}^* = W_{i,j}^n + \Delta t R_{i,j}^n
$$

with  $R_{i,j}^n = R_{i,j}(t_n)$ .

• The second steps is :

$$
W_{i,j}^{n+1} = W_{i,j}^* - \Delta t \frac{F_{i+\frac{1}{2},j}^* - F_{i-\frac{1}{2},j}^*}{\Delta x} - \Delta t \frac{G_{i,j+\frac{1}{2}}^* - G_{i,j-\frac{1}{2}}^*}{\Delta \partial y} + \Delta t Q_{i,j}^*
$$

- the fluxes are computed using FVC method.
- $\bullet$  The time integration scheme is explicit, The CFL condition C is specified as :

<span id="page-18-0"></span>
$$
\Delta t = C \frac{\min(\Delta x, \Delta y)}{\max(\lambda, \mu)}
$$

where C is the Courant number to be chosen less than unity,  $\lambda$  and  $\mu$  are the maximum of eigenvalues associated to the single-layer model defined as :

$$
\lambda = \max_{\alpha=1,...,n} (|u_{\alpha} + \sqrt{gh}|, |u_{\alpha}|, |u_{\alpha} - \sqrt{gh}|)
$$
  

$$
\mu = \max_{\alpha=1,...,n} (|v_{\alpha} + \sqrt{gh}|, |v_{\alpha}|, |v_{\alpha} - \sqrt{gh}|)^{p} \longrightarrow \exists \text{ s.t. } \exists \text{ s.t. } \exists \
$$

#### CUDA implementation

- Considering each thread as a volume control.
- **a** The code architecture :
	- Compute the source terme  $R$ .
	- Compute W∗.
	- Compute the fluxes :
		- The predictor step.
		- The corrector step.
	- Compute  $W^{n+1}$ .
- Draw the water height H with OpenGL.
- **e** minimize communication between CPU and GPU

<span id="page-19-0"></span>20 / 37

 $QQ$ 

メロメ メタメ メミメ メミメン き

#### Numerical result

- $\Omega = [-10, 10] \times [-10, 10].$
- Neumann boundary conditions.
- Initial condition.

$$
h(0, x, y) = 1 + \frac{1}{4} \left( 1 - \tanh\left(\frac{\sqrt{ax^2 + by^2} - 1}{c}\right) \right)
$$
  
\n
$$
u_{\alpha}(0, x, y) = 0
$$
  
\nfor  $\alpha = 1, ..., n$   
\nfor  $\alpha = 1, ..., n$   
\nfor  $\alpha = 1, ..., n$ 

<span id="page-20-0"></span>21 / 37

 $QQ$ 

メロメ メタメ メミメ メミメン き

where  $a = 52$ ,  $b = 25$  and  $c = 0.1$ .

• The gravity  $g = 1$  and the eddy viscosity  $\nu = 0.01$ .

## GPU vs CPU

|             | 5 layers |                                                                   |       |         |  |
|-------------|----------|-------------------------------------------------------------------|-------|---------|--|
|             |          | $50 \times 50$ 100 $\times$ 100 200 $\times$ 200 500 $\times$ 500 |       |         |  |
| CPU 1 core  | O.92     | 7.62                                                              | 65.45 | 1046.14 |  |
| CPU 8 cores | 0.54     | 3.65                                                              | 24.76 | 355.31  |  |
| GPU         | 0.47     | 1.54                                                              | 6.98  | 77.26   |  |

10 layers

|                  |      |       | $50 \times 50$ 100 $\times$ 100 200 $\times$ 200 500 $\times$ 500 |         |
|------------------|------|-------|-------------------------------------------------------------------|---------|
| CPU 1 core       | 1.81 | 15.68 | 134.40                                                            | 2202.90 |
| CPU 8 cores 0.96 |      | 6.70  | 45.25                                                             | 738.15  |
| GPU              | በ 77 | 2.82  | 13.29                                                             | 157.0   |

20 layers

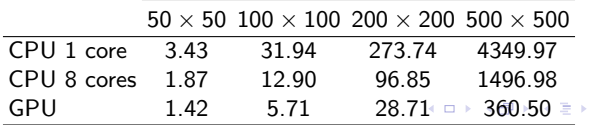

<span id="page-21-0"></span>K 重 ▶ → 重 → 約Q ⊙ 22 / 37

#### Water heights and velocity fields obtained for  $t = 1s$

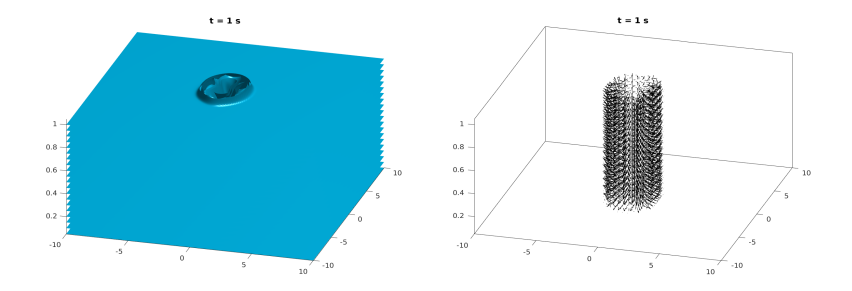

Water heights (left) and velocity fields (right) obtained for dam-break problem with 20 layers for  $t = 1s$ 

<span id="page-22-0"></span>23 / 37

メロメ メタメ メミメ メミメ

#### Water heights and velocity fields obtained for  $t = 3s$

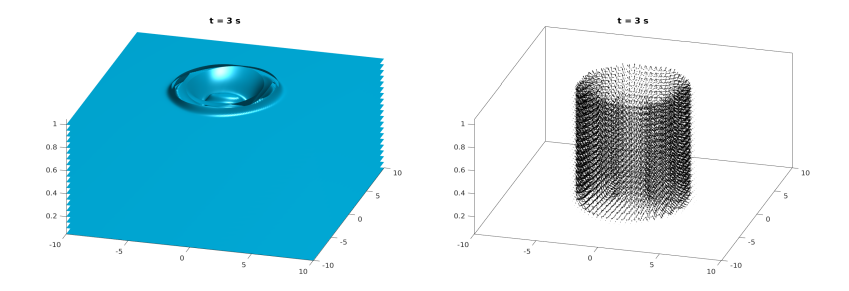

Water heights (left) and velocity fields (right) obtained for dam-break problem with 20 layers for  $t = 3s$ 

24 / 37

メロメ メタメ メミメ メミメ

#### Water heights and velocity fields obtained for  $t = 5s$

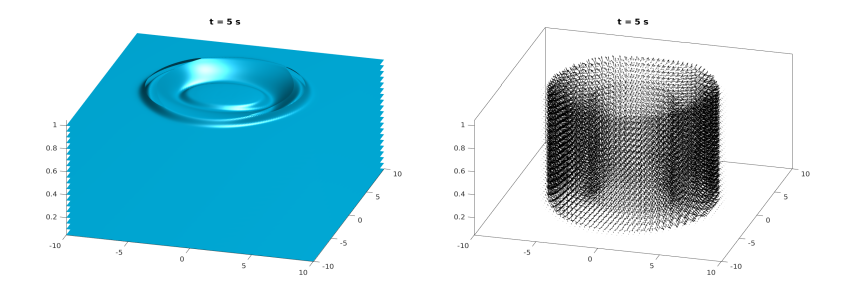

Water heights (left) and velocity fields (right) obtained for dam-break problem with 20 layers for  $t = 5s$ 

25 / 37

メロメ メタメ メミメ メミメ

#### Wind-driven circulation flow problem 1D case

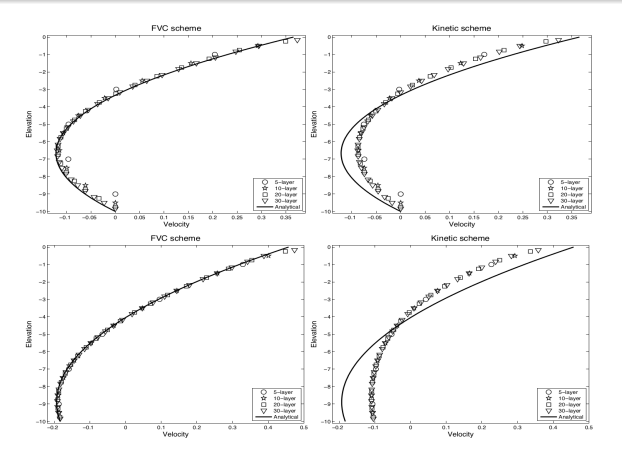

Comparisons of numerical predictions with the analytical solution for the wind-driven circulation flow : (top) with bottom friction, (bottom) without bottom friction : (left) FVC scheme, (right) Kinetic scheme.

#### Wind-driven circulation flow 2D case

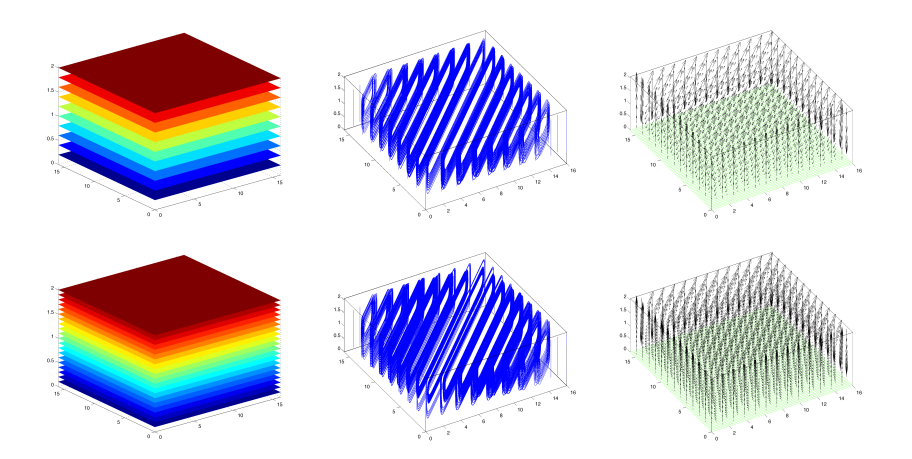

<span id="page-26-0"></span>Wind circulation on a flat bottom 10 and 20 layers

The multi-layer shallow water model over movable bed

To update the bed-load in the multilayer system, the Exner equation is used :

$$
(1-p)\frac{\partial Z}{\partial t} + \frac{\partial Q_1(u_1, v_1)}{\partial x} + \frac{\partial Q_2(u_1, v_1)}{\partial y} = 0
$$

- **•** p is the sediment porosity assumed to be constant.
- $\bullet$   $Q_1$  and  $Q_2$  are the sediment discharge defined by :

$$
Q_1(u_1, v_1) = Au_1(u_1^2 + v_1^2)^{\frac{m-1}{2}}
$$
  

$$
Q_2(u_1, v_1) = Av_1(u_1^2 + v_1^2)^{\frac{m-1}{2}}
$$

<span id="page-27-0"></span>28 / 37

イロン イ団ン イミン イミン 一番

• An upwind scheme is used to evaluate Z.

#### Numerical result

- $\Omega = [0, 10] \times [0, 10]$ .
- Neumann boundary conditions.
- Initial condition.

$$
h(0, x, y) = \begin{cases} 2 & \text{if } x < 5. \\ 0.125 & \text{elsewhere.} \end{cases}
$$

29 / 37

 $298$ 

$$
u(0, x, y) = 0
$$
  

$$
v(0, x, y) = 0
$$
  

$$
Z(0, x, y) = 0
$$

Dam break problem over erodible bed

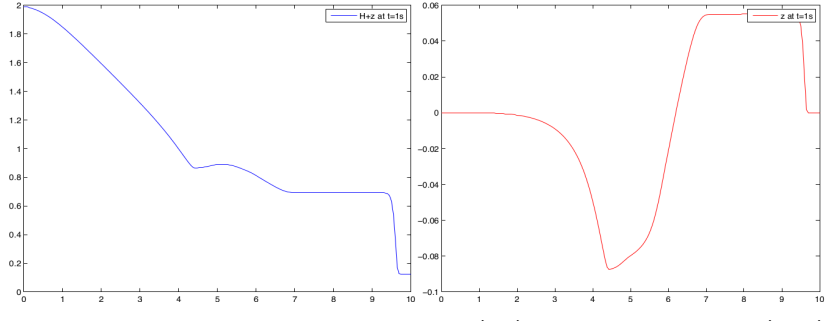

Dam break over a movable bottom - Free surface (left) and Bottom topography (right)

 $\mathcal{A} \subseteq \mathcal{P} \times \mathcal{A} \oplus \mathcal{P} \times \mathcal{A} \oplus \mathcal{P} \times \mathcal{A} \oplus \mathcal{P} \times \mathcal{A}$ 重 つへへ 30 / 37

# Wind circulation with single layer

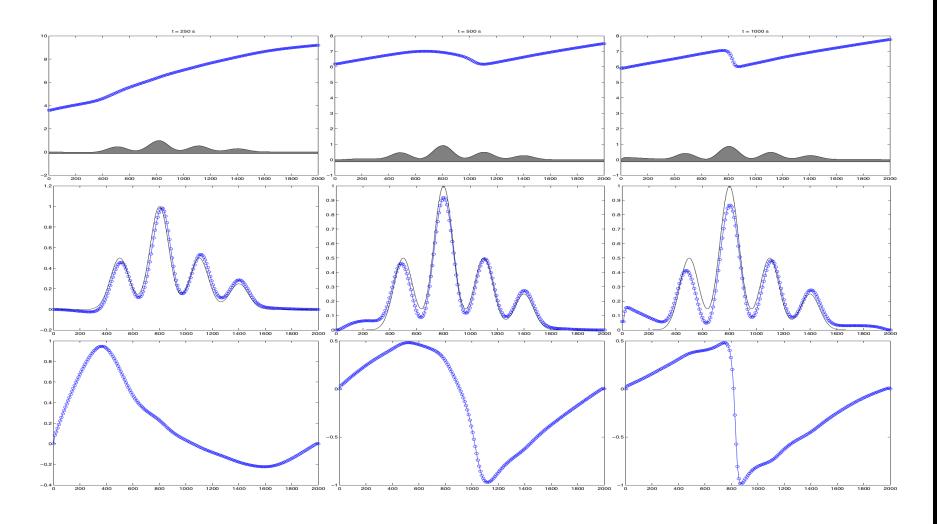

 $A(D) \rightarrow A(\overline{D}) \rightarrow A(\overline{D}) \rightarrow A(\overline{D}) \rightarrow \cdots \overline{D}$  $299$ 31 / 37

## Wind circulation with multi layer

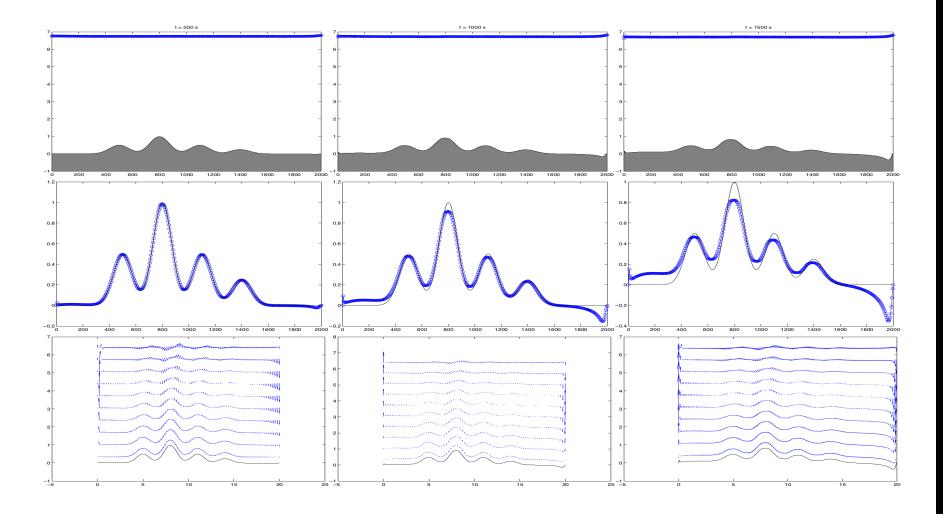

メロトメ 御 トメミトメ ミトリ ミ  $299$ 32 / 37

#### Numerical result

- $\Omega = [0, 1000] \times [0, 1000].$
- Neumann boundary conditions.
- Initial condition.

$$
h(0, x, y) = 10 - z(0, x, y)
$$
  
\n
$$
u_{\alpha}(0, x, y) = \frac{Q}{h(0, x, y)}
$$
  
\n
$$
v_{\alpha}(0, x, y) = 0
$$
  
\n
$$
Z(0, x, y) = \begin{cases} \sin^2\left(\frac{(x - 500)\pi}{200}\right) \sin^2\left(\frac{(y - 400)\pi}{200}\right) & \text{if } x \in [500, 700] \times [400, 600].\\ 0 & \text{elsewhere.} \end{cases}
$$

where  $Q = 10$ ,  $p = 0.4$  and  $A = 1$ 

• The gravity  $g = 9.81$  and the eddy viscosity  $\nu = 0.01$ .

#### Evolution of the bed  $(Z)$

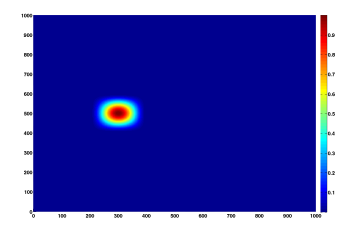

(a) 
$$
t = 0
$$

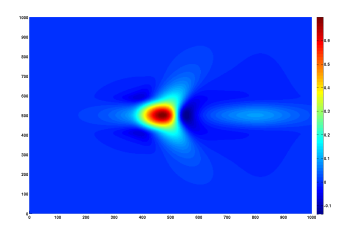

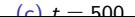

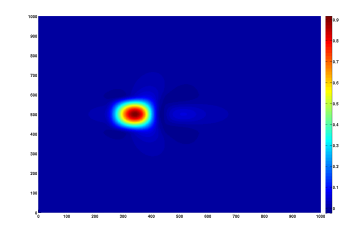

(b)  $t = 200$ 

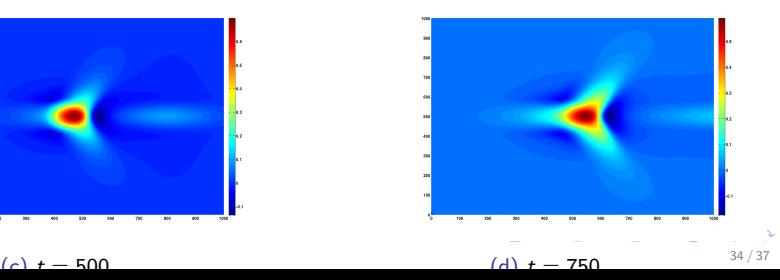

#### Conclusions and outlooks

#### • Conclusions :

- A GPU implementation of FVC scheme is presented.
- Solving single and multi-layered shallow water equation in two dimensions.

<span id="page-34-0"></span>35 / 37

 $290$ 

イロン イ母ン イヨン イヨン 一番

- Comparaison with CPU's simulations.
- Coupling with Exner equation.
- Outlooks :
	- Using Meyer-Peter model instead Grass model.
	- Using unstructured mesh.

# Thanks for your attention !

**KOX KOX KEX KEX E YORA** 36 / 37

ā.

Boubekeur M., Benkhaldoun F., Schéma FVC : Implémentation sur GPU pour l'approximation des équations de Saint-Venant, TAMTAM 2017, ARIMA.

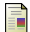

Boubekeur M., Benkhaldoun F., Seaid M., GPU accelerated finite volume methods for three-dimensional shallow water flows, FVCA 8, Springer.

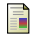

Benkhaldoun F., Seaid M., A simple finite volume method for the shallow water equations, Journal of Computational and Applied Mathematics, vol. 234, no. 1 : (2010) pp. 58–72.

量 Audusse E, Benkhaldoun F., Sari S., Seaid M., Tassi P., : A fast finite volume solver for multi-layered shallow water flows with mass exchange, Journal of Computational Physics, vol. 272 : (2014) pp. 23–45.

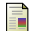

Benkhaldoun F., Sari S., Seaid M., Projection finite volume method for shallow water flows, Mathematics and Computers in Simulation, vol. 118 : (2015) pp. 87–101.

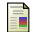

Castro M. J., Ortega S., Asunción M., Mantas J. M., Gallardo J. M., GPU computing for shallow water flow simulation based on finite volume schemes, Comptes Rendus Mécanique, vol. 339, no. 2 : (2011) pp. 165–184. イロン イ団ン イミン イミン 一番